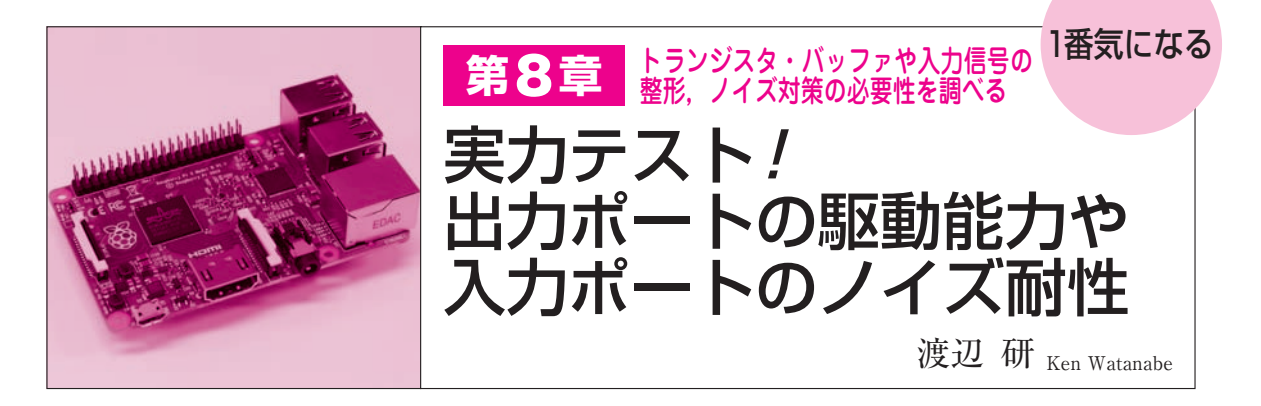

 ラズベリー・パイは,マイコンのように拡張コネク タ内にあるGPIO,SCI,SPI,I2Cなどのシリアル・ インターフェースを持ちながら,パソコンのように LinuxなどのOSで動くコンピュータ・ボードです.「マ イコン?パソコン?どっち?」と,よくわからなくな ることもあります.

 本章では,マイコンとして使うか,パソコンとして 使うかの判断材料になるよう,拡張コネクタにある GPIOをはじめとした各インターフェース部分の実力 を実験で調べます.

**● LinuxからのGPIO操作を簡単するWiringPiを使う** 第8章~第10章の実験は. Linux の一つである Raspbian上で,WiringPiというI/O制御ライブラリ を使ったC言語のプログラムをベースに行います. WiringPiは,GPIOの操作を簡単に実現できるように してくれるものです.

 LinuxではOSの機能を呼び出す関数.システム・ コールioctlを使ったデバイス制御が一般的です. WiringPiはioctlにある細かい設定部分をラッピン グします.重要なパラメータだけの設定を行えるよう にして,あまり必要のないパラメータ設定を隠すこと で,ユーザに簡単な操作を提供しています.

## 拡張コネクタの電気的定格

 ラズベリー・パイの拡張コネクタを使って最初に行 うのは、GPIOを使ったLED点灯、またはスイッチの 読み込みだと思います.

まずは拡張コネクタの仕様と定格を確認します.

## **● 拡張コネクタは3.3 V 系ロジックだから、直接5 V とつなげない**

 ラズベリー・パイの拡張コネクタとさまざまな機器 を接続するときに気を付けなくてはいけないのは電圧 レベル変換です.ラズベリー・パイは3.3 V系入出力 なので,5 V系ロジック回路と直接接続するとうまく

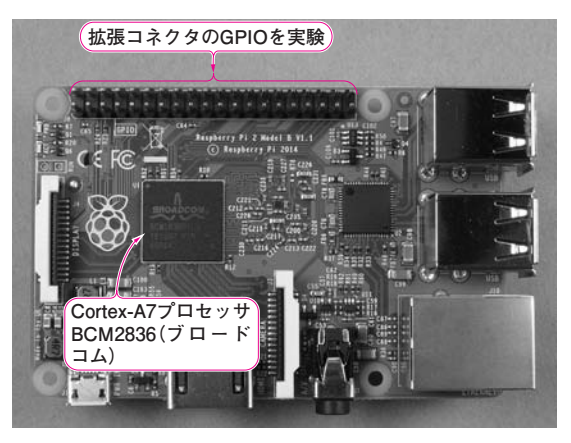

**写真1 マイコン的インターフェースGPIOを調べる**

動作しないばかりか壊れる可能性があります.

 5 V系ロジックと接続する場合,電圧レベル変換の 処理が必要です.専用ICを用いるか,または簡易的 に抵抗分圧を使った回路で済ませます.

最大入力電位を超えないことはもちろんですが. 3.3 Vのロジック・レベルがどういった定格になって いるのかを知っておく必要があります.

## **● 電気的定格はほかのICの仕様を参考にする**

 ラズベリー・パイの開発元は,「ラズベリー・パイ 2 Model Bに搭載しているBCM2836のペリフェラル (周辺回路)は,他のラズベリー・パイで使っている BCM2835に準拠する」と発表しています. しかし, 一般的に出回っているBCM2835のデータシートには, 電気的定格が掲載されていません.

 そのため,多くの人はBCM2835の電気的定格をほ かの代用できそうなデータ,例えば

- ARM1176JZF-Sが使われている他メーカ製ICの 定格
- 一般的な3.3 V系CMOSロジックICの定格
- **●エラッタ情報に記載されている補完情報**

と い っ た デ ー タ か ら 参 照 し て い ま す. **表 1** に,